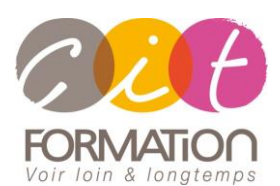

775 route de l'aérodrome ZA Agroparc 84000 Avignon Tél 04 90 85 98 12 Fax 04 90 86 26 24 info@cit.fr www.cit.fr

## **Déroulé de l'action**

#### • **Modalités**

Session Inter/Intra En présentiel/Classe virtuelle

### • **Horaires**

9H00-12H30 /13H30-17H00

### • **Méthode pédagogique**

Alternance exposés théoriques et exercices pratiques (80% de pratique)

### • **Suivi et assistance**

Support de cours adapté au logiciel étudié et au niveau suivi Assistance téléphonique gratuite et illimitée

## • **Modalité d'évaluation**

Passage de la certification TOSA en fin de formation Attestation de stage Emargement quotidien d'une feuille de présence

### • **Accessibilité aux personnes handicapées**

Pour tout besoin d'adaptation, retrouver le contact de notre référent handicap et les modalités d'accueil sur la page : [Infos pratiques/Situation de](https://www.cit.fr/fr/infos-pratiques)  [Handicap](https://www.cit.fr/fr/infos-pratiques)

# **PHOTOSHOP - Les bases Avec certification TOSA**

**Objectif** : Toute personne désirant acquérir les techniques de traitement de l'image informatique avec le logiciel Photoshop afin de réaliser des corrections et retouches.

*À l'issue de la formation, le stagiaire sera capable de :*

- Numériser des images et les corriger
- Qualifier une image, réaliser des retouches et détourages simples.
- Exporter le travail vers des logiciels de type Bureautique

**Prérequis :** La maîtrise de l'environnement Windows est indispensable.

## **- 3 jours -**

## **Maitriser les caractéristiques de l'image**

- Nature et propriétés de l'image numérique (bitmap, vectorielle, pixels, résolutions, taille, droit et législation
- Les différents modes de couleurs et leur utilisation (RVB, CMJN, TSL …)
- Modification de l'image et impact sur la sortie : recadrage, rééchantillonnage
- Méthode de travail

## **Découvrir l'environnement de travail sur Photoshop**

- L'interface de Photoshop (typologie des menus et des palettes d'outils)
- Personnalisation de l'interface
- Créer un fichier et l'enregistrer
- Fonction de base : naviguer dans l'image, annulation d'actions, repérage

## **Gérer les modifications de l'image**

- Recadrer, redimensionner et transformer
- Modifier la résolution (Rééchantillonner)
- Modifier le mode colorimétrique (RVB/CMJN)

## **Gérer les couleurs**

- Le choix des couleurs (sélecteur de couleur, code couleur)
- Enregistrer une couleur (nuancier, bibliothèque)

## **Utiliser les calques**

- Le panneau Calques,
- Les différents types de calque (classique, texte, vectoriel, dynamique, etc.)
- Manipulation des calques : modifier, grouper, lier, opacité, fusion, etc.

## **Maitriser les outils de sélection**

- Les différents outils de sélection
- Les outils et options de sélection (sélection par zone, par couleur, par objet)
- Mémoriser une sélection, le mode masque

## **Utiliser les corrections et retouches de l'image**

- Supprimer, dupliquer un élément, remplacement par le contenu
- Notion de retouche destructives /non destructives
- Correction locale et globale (netteté, flou, saturation, etc.)
- Les calques de réglage

## **Exporter des fichiers**

- Les différents types de formats
- Exporter en image (.jpg, .png, etc.)
- Exporter en PDF (pour diffusion à l'impression, pour l'écran)

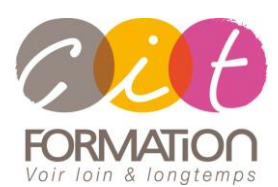

775 route de l'aérodrome ZA Agroparc 84000 Avignon Tél 04 90 85 98 12 Fax 04 90 86 26 24 info@cit.fr www.cit.fr

## **Déroulé de l'action**

#### • **Modalités**

Session Inter/Intra En présentiel/Classe virtuelle

#### • **Horaires**

9H00-12H30 /13H30-17H00

### • **Méthode pédagogique**

Alternance exposés théoriques et exercices pratiques (80% de pratique)

#### • **Suivi et assistance**

Support de cours adapté au logiciel étudié et au niveau suivi Assistance téléphonique gratuite et illimitée

#### • **Modalité d'évaluation**

Passage de la certification TOSA en fin de formation Attestation de stage Emargement quotidien d'une feuille de présence

### • **Accessibilité aux personnes handicapées**

Pour tout besoin d'adaptation, retrouver le contact de notre référent handicap et les modalités d'accueil sur la page : [Infos pratiques/Situation de](https://www.cit.fr/fr/infos-pratiques)  [Handicap](https://www.cit.fr/fr/infos-pratiques)

# **PHOTOSHOP - Les bases Avec certification TOSA**

## **Travaux pratiques**

#### **Pour chaque point du programme abordé :**

Présentation et démonstration par le formateur, mise en pratique sur les fonctionnalités abordées par le stagiaire avec l'appui du formateur et du groupe, feedbacks du formateur tout au long de l'activité.

## **Passage de la certification**

[Certification TOSA PHOTOSOP](https://www.francecompetences.fr/recherche/rs/6204/) RS6204, certificateur Isograd, certification délivrée le 14/12/2022

En fin de formation, le passage de la certification est organisé autour d'un temps de validation au moyen d'un test à passer.

**Compétences attestées** : Les compétences attestées sont variables en fonction du score obtenu au test TOSA (de 351 à 1000). Ce score déterminera un niveau (initial, basique, opérationnel, avancé ou expert) selon lequel vos compétences vous seront attribuées

Les horaires seront aménagés pour le passage des tests de certification